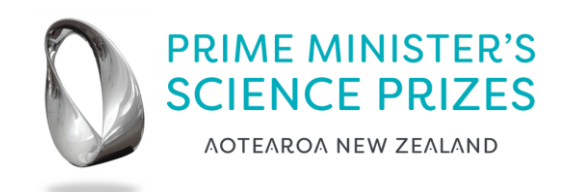

## **FLOW CHART SCIENCE COMMUNICATION PRIZE APPLICATION PROCESS**

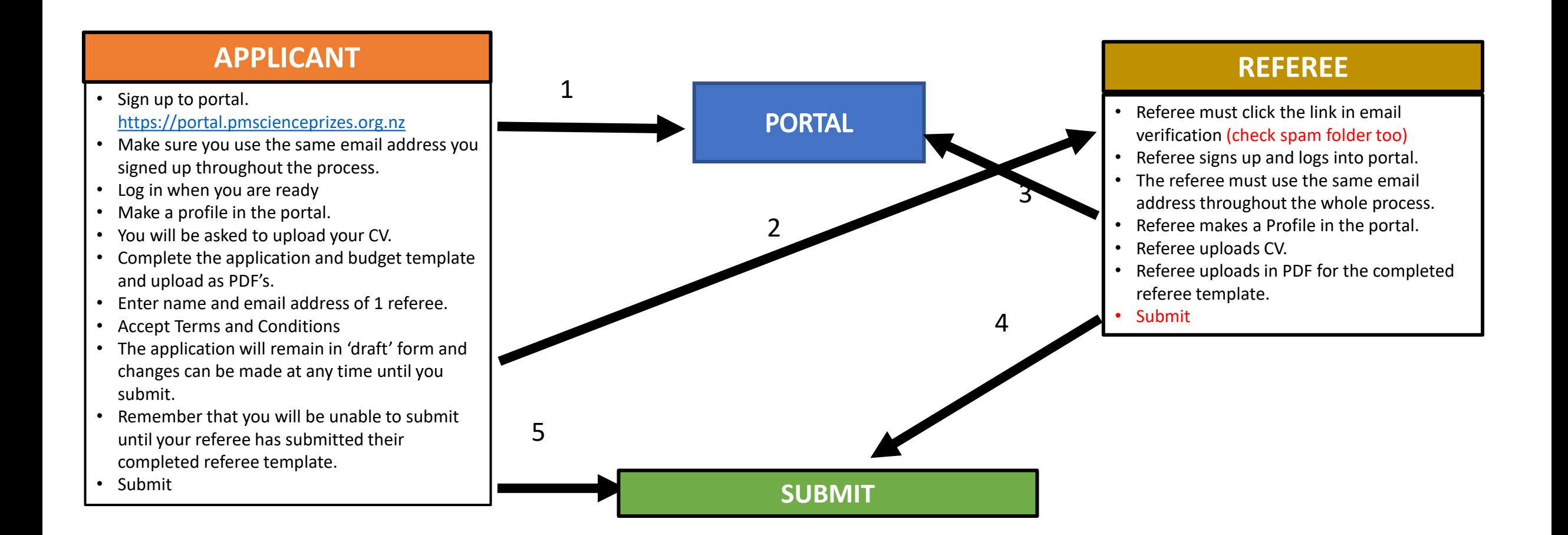